## **Módulos de ambientación y familiarización para estudiantes de Aulas Web Grado y Posgrado**

Módulo de ambientación Aulas Web Grado <https://aulaswebgrado.ead.unlp.edu.ar/course/view.php?id=3316>

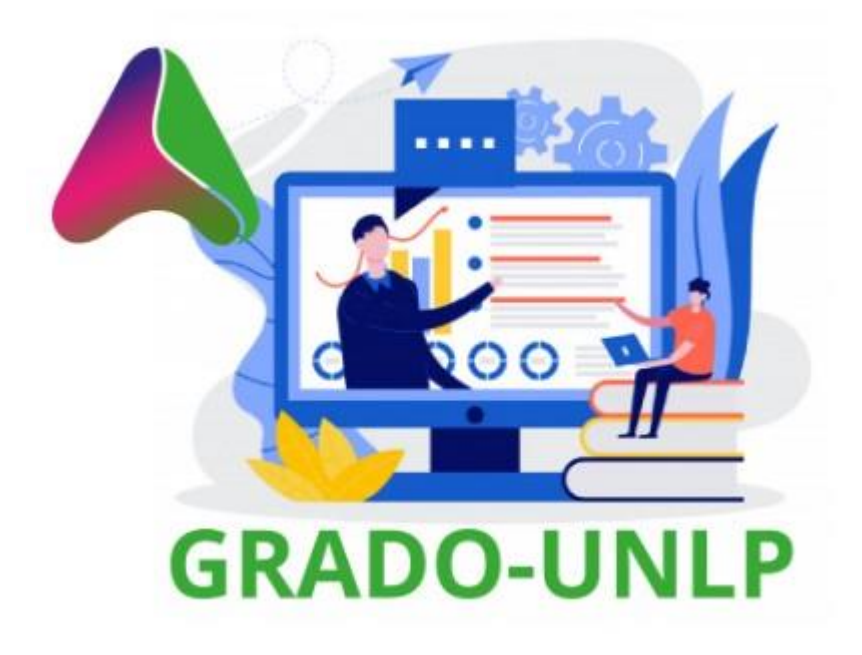

Módulo de ambientación Aulas Web Posgrado <https://aulaswebposgrado.ead.unlp.edu.ar/course/view.php?id=616>

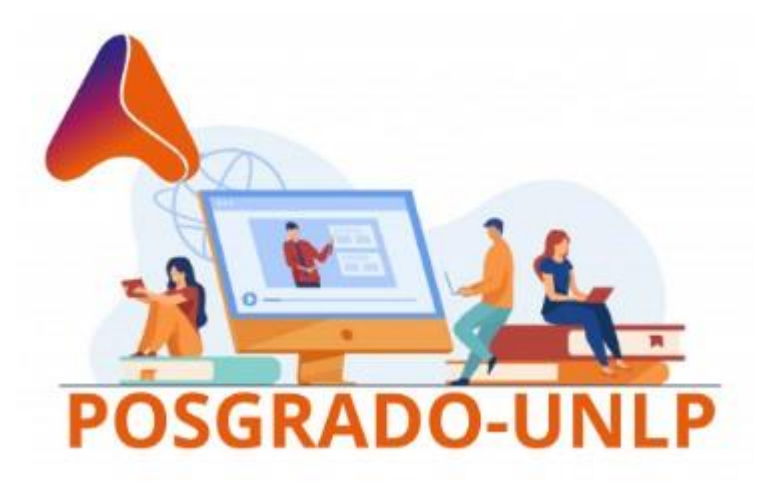

**Espacio de Acompañamiento Docente al proceso de virtualización de clases y uso de aulas como virtuales como Aulas aumentadas o extendidas:**

Espacio de Apoyo a la Virtualización de Clases -Trabajo Social <https://aulaswebgrado.ead.unlp.edu.ar/course/view.php?id=1786>

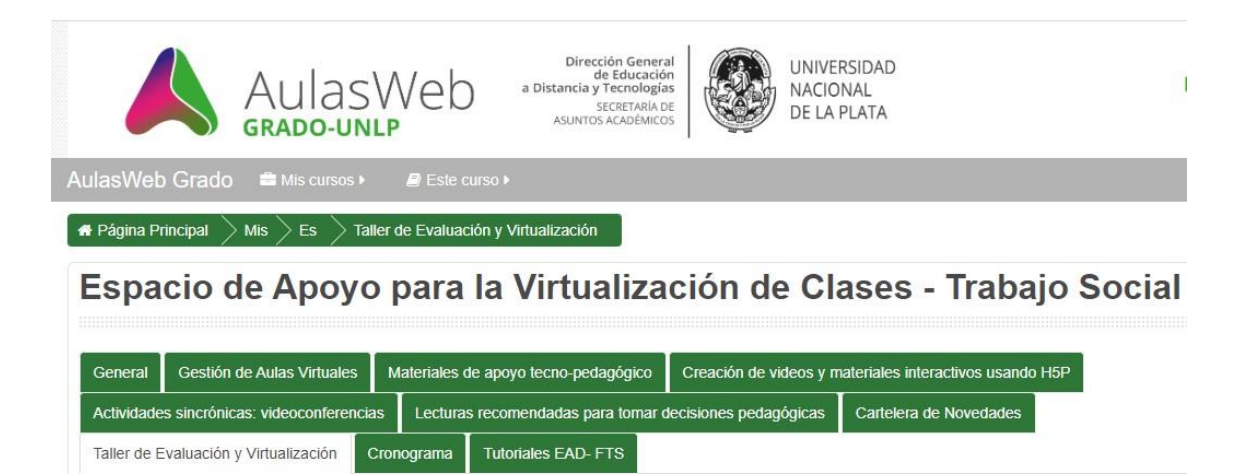

## **Orientaciones para el desarrollo de las cursadas en la modalidad virtual**

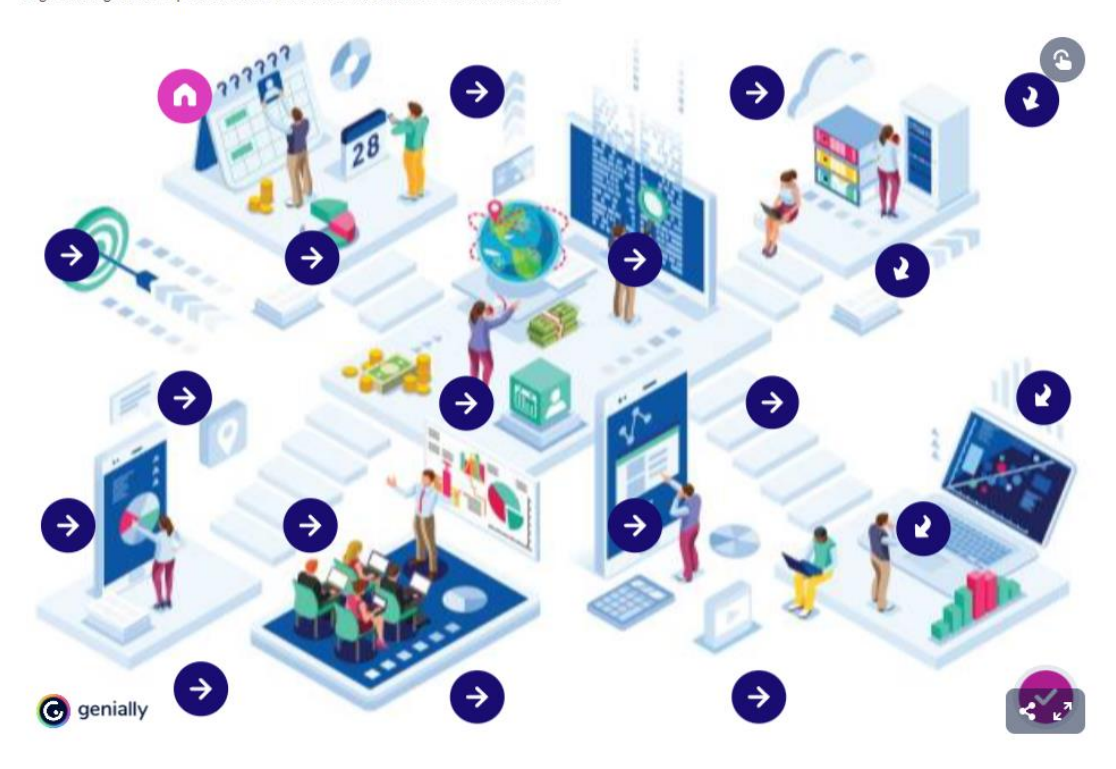

Algunas sugerencias para el desarrollo de las cursadas en modalidad virtual

**Tutoriales elaborados por la Dirección de Educación a Distancia, Innovación y Tecnologías de la Facultad de Trabajo Social**

- **[Registro en Aulas Web Grado y Matriculación a cursos.](https://screencast-o-matic.com/watch/c3nn0PVDzKz)**
- **[Matriculación Aulas Web Formación.](https://drive.google.com/file/d/1MC_0PooMjkE3PaQbbs6iggvGeTwtUr5E/view?usp=sharing)**
- **[Matriculación Aula Examen](https://drive.google.com/file/d/1MC_0PooMjkE3PaQbbs6iggvGeTwtUr5E/view?usp=sharing)**
- **[Matriculación por comisiones](https://screencast-o-matic.com/watch/c3eDFsVFBo5)**
- **[Matriculación manual a estudiantes que no la solicitaron](https://screencast-o-matic.com/content/video/c3ebI7VFk78)**
- **[Corrección y devolución de Tareas en Aulas Web Grado y Posgrado](https://drive.google.com/file/d/1bp9hv3oKifP_JF1PNlqX5bfQaoXsp1FN/view?usp=sharing)**
- **[Trabajo en subgrupos Licencia Webex \(Trabajo Colaborativo\)](https://drive.google.com/file/d/1J8olXH4ZHjmfXVCZOsAFvB7TQGMCUO9n/view?usp=sharing)**
- **[Armado de grupos de trabajo en aula virtual](https://screencast-o-matic.com/watch/c3nfbzVDCMH)**
- **[Envío de correo interno a un grupo del aula virtual](https://screencast-o-matic.com/watch/c3njIrVDs4G)**
- **[Cambio de color aula virtual](https://screencast-o-matic.com/watch/c3eDFAVFBIe)**
- **[Uso de Wiki \(ejemplo\)](https://youtu.be/exZytSPKn9c)**
- **[Ingreso a BBB \(ejemplo\)](https://youtu.be/pRnvYWj_D1g)**